**Simulation University of the Ryukyus 3-rd year undergraduate Faculty of Engineering 2003-2-17 Department of Information Eng. Time: 90 minutes (write answers in boxes) Prof. M.R. Asharif** \*\*\*\*\*\*\*\*\*\*\*\*\*\*\*\*\*\*\*\*\*\*\*\*\*\*\*\*\*\*\*\*\*\*\*\*\*\*\*\*\*\*\*\*\*\*\*\*\*\*\*\*\*\*\*\*\*\*\*\*\*\*\*\*\*\*\*\*

Use the table-look-up method to simulate random variables  $X$  from  $U(0,1)$ .

Where the p.d.f of X is:  $f(x)=2x/(1+x^2)$ ,  $0= $x=<(e-1)^{1/2}$  *10%*$  *(Hint: see page 95)* 

Simulate the random variable X with the following probabilities: *(Hint: see page 93)*

From a U(0,1) in the following table: *10%* 

**3-** The mixed congruential generator: EMBED Equation.3 (mod 8) has full 8 cycle-length. With seed EMBED Equation.3 , simulate all cycles, one after each.

*15%* 

*(Hint: See page 61)*

**4-** Simulate the normal distributed random variables (N1, N2) by using The Box-Muller method from the following U1, U2 uniform distributed random variables:  $U1=0.4$ , U2=0.6 *15%*

 *(Hint: See page 78 Eq. 4.1)*

**5-** Simulate a Binomial random variable X with B(8,0.75) from a set of uniform random variables  $U(0,1)$ , by using Bernouli random variable, where: U1=0.8, U2=0.2, U3=0.7, U4=0.5, U5=0.9, U6=0.6, U7=0.3, U8=0.4 *10%*

*(Hint: See page 82)*

$$
p=0.75
$$

**6-**Simulate random variable X with geometric distribution and p=0.5 from U(0,1)=0.2 *(Hint: See page 93 Eq. 5.4) 10%*

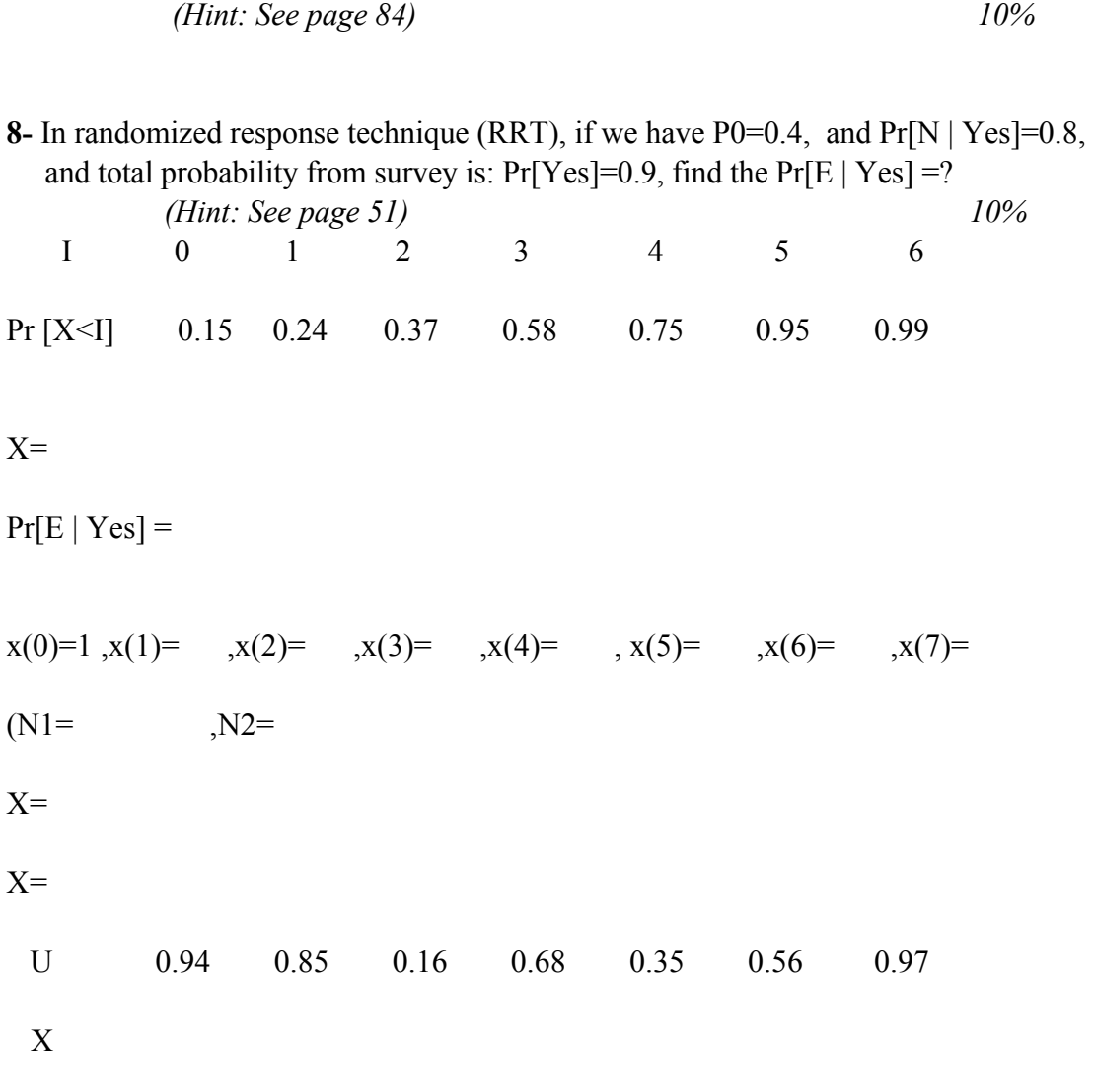

**7-** Simulate a Poisson distribution random variable, K, with parameter  $\lambda=1$  from the

following uniform random variables:  $U = \{0.7, 0.8, 0.9, 0.5\}$ 

 $K=$